$\setminus$ 

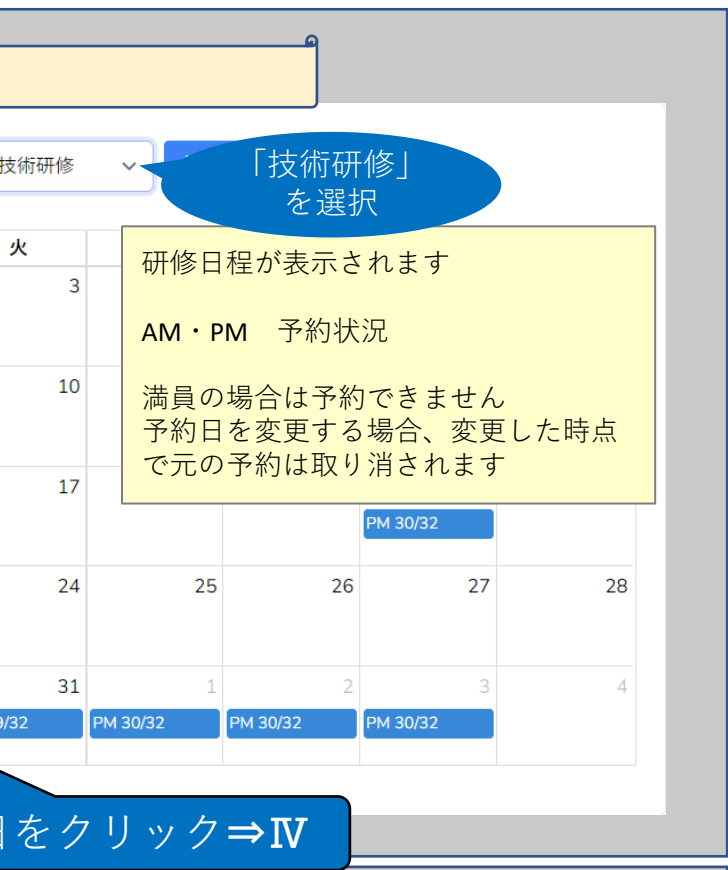

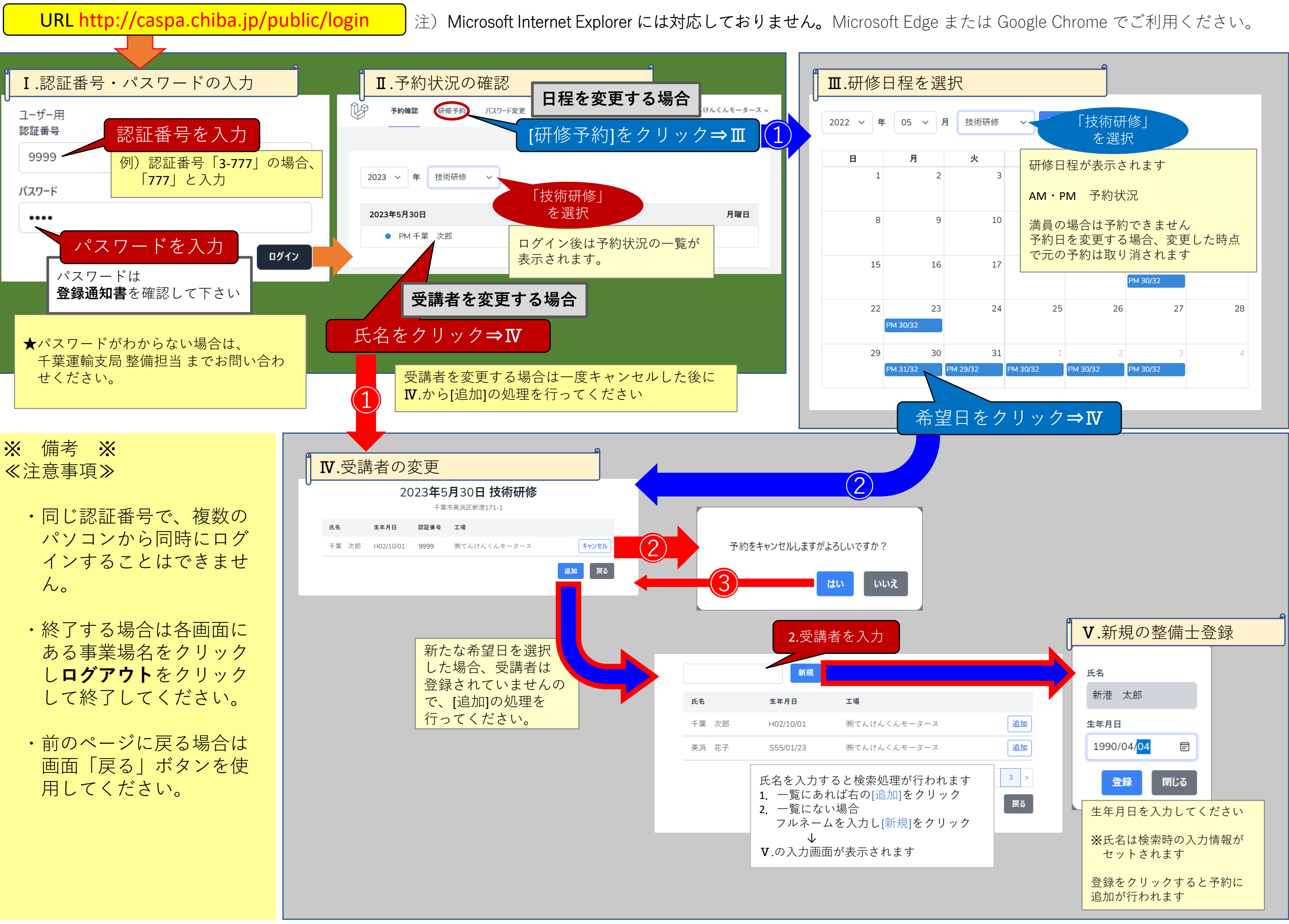

問合せ先:千葉運輸支局 整備担当 IEL043-242-7336 (音声ガイダンス「3」)